## ROC-AUC\_arbolvsnbayes

August 14, 2018

- In [1]: **import numpy as np**
- In [2]: **import matplotlib.pyplot as plt**
- In [3]: **from sklearn.metrics import** roc\_auc\_score
- In [4]: **from sklearn import** tree
- In [5]: **from sklearn.naive\_bayes import** GaussianNB
- In [6]: **from sklearn import** datasets *#Importamos el conjunto de datos*
- In [7]: **from sklearn.model\_selection import** train\_test\_split
- In [8]: np.random.seed(0)
- In  $[9]$ : X,  $y =$  datasets.make\_moons(1000, noise=0.20)
- In [10]: *#Dividimos nuestros datos en "conjunto de entrenamiento y de prueba*
- In  $[11]$ : X\_train, X\_test, y\_train, y\_test = train\_test\_split(X, y)
- In  $[12]$ : plt.scatter(X[:,0], X[:,1], s=40, c=y, cmap=plt.cm.Spectral)
- Out[12]: <matplotlib.collections.PathCollection at 0x1135a1510>

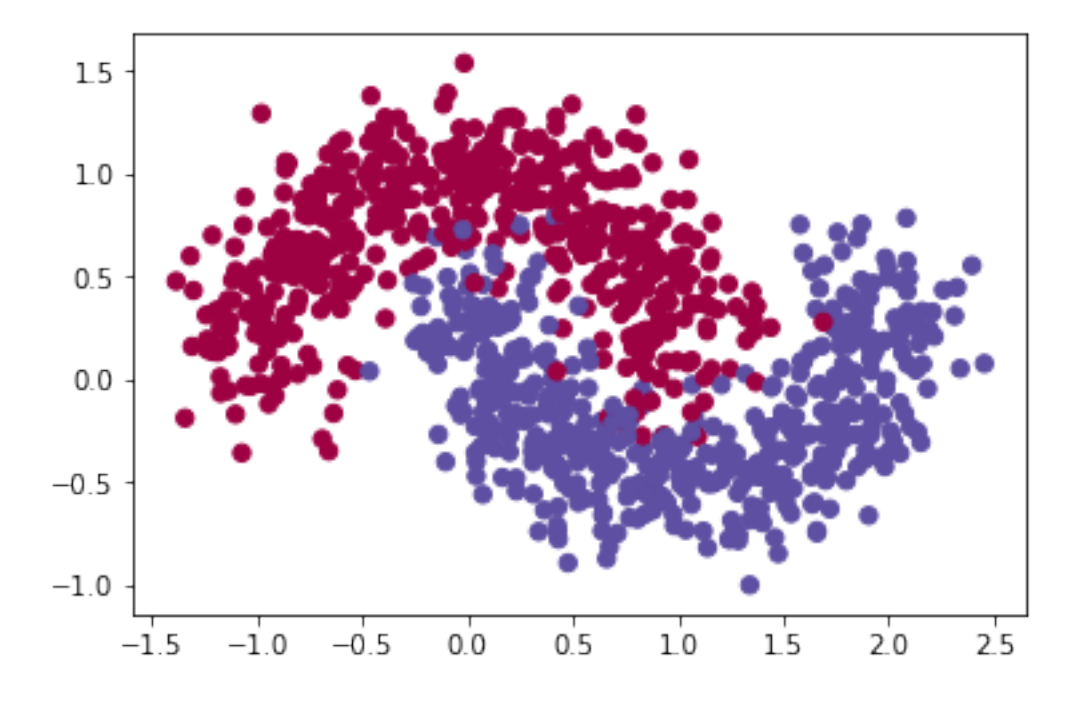

In  $[13]$ : plt.scatter(X\_train $[:, 0]$ , X\_train $[:, 1]$ , s=40, c=y\_train, cmap=plt.cm.Spectral) Out[13]: <matplotlib.collections.PathCollection at 0x1136c1dd0>

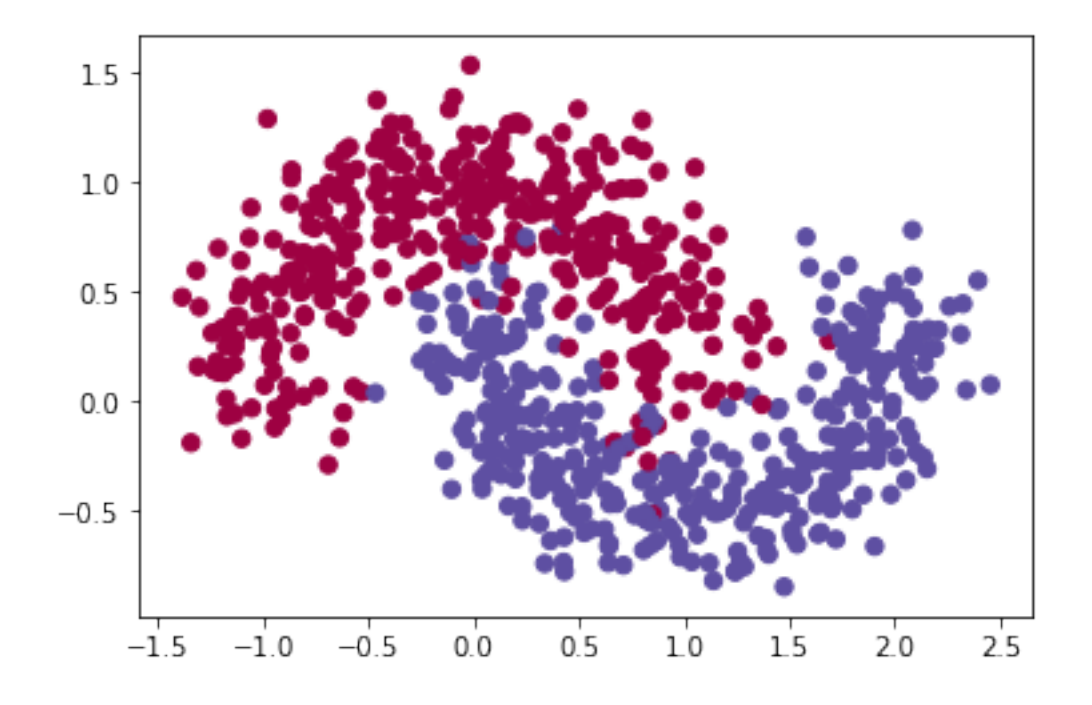

In [14]: plt.scatter(X\_test[:,0], X\_test[:,1], s=40, c=y\_test, cmap=plt.cm.Spectral) Out[14]: <matplotlib.collections.PathCollection at 0x1137b1490>

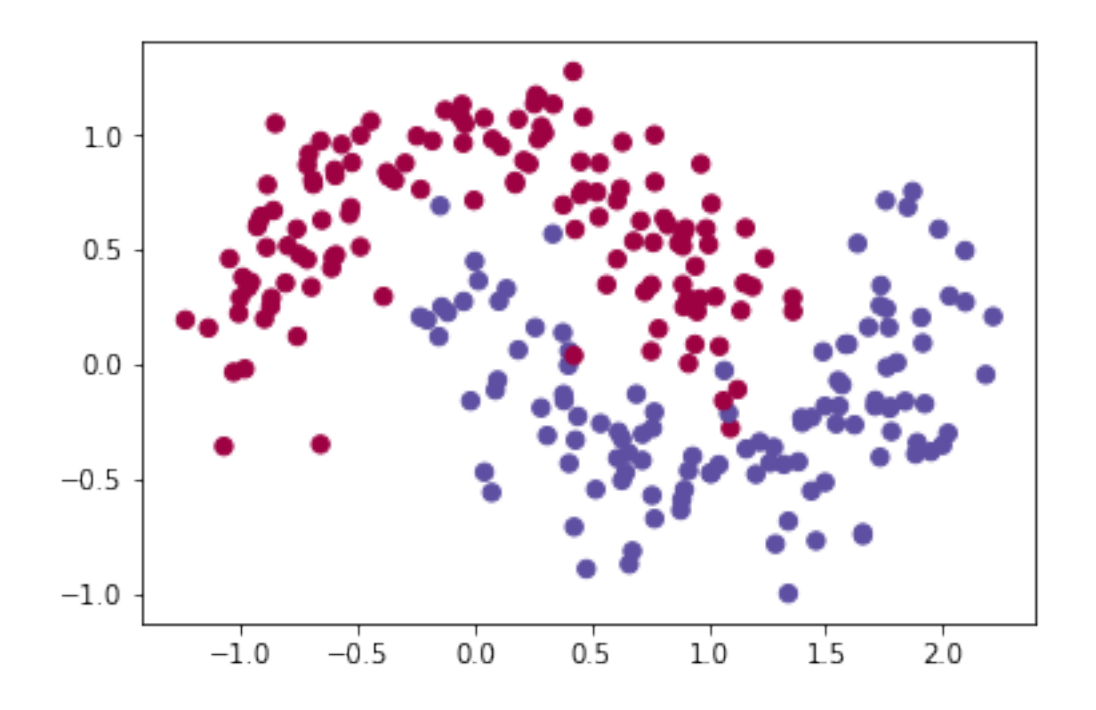

In  $[15]$ : gnb = GaussianNB()

```
In [17]: classifiers=[(tree.DecisionTreeClassifier(criterion='entropy',
                                                       min_samples_split=20,
                                                       min_samples_leaf=5,
                                                       max\_depth = 10, "E_20_5",
                     (gnb,"GNB")
                     ]
```
In [18]: classifiers

```
Out[18]: [(DecisionTreeClassifier(class_weight=None, criterion='entropy', max_depth=10,
                       max_features=None, max_leaf_nodes=None,
                       min_impurity_decrease=0.0, min_impurity_split=None,
                       min_samples_leaf=5, min_samples_split=20,
                       min_weight_fraction_leaf=0.0, presort=False, random_state=None,
                       splitter='best'), 'E_20_5'), (GaussianNB(priors=None), 'GNB')]
```
In [ ]: *#Para cada clasificador se grafica la ROC*

```
In [19]: for clf, name in classifiers:
             clf.fit (X_train,y_train)
             ROC = []for gamma in np.linspace(0,1,1000):
                 err1=np.count_nonzero(clf.predict_proba(X_test[y_test==0,:])[:,1]<=gamma)
                 err2=np.count_nonzero(clf.predict_proba(X_test[y_test==1,:])[:,1]>gamma)
```

```
err1=float(err1)/np.count_nonzero(y_test==0)
    err2=float(err2)/np.count_nonzero(y_test==1)
    ROC.append([err1,err2])
ROC=np.array(ROC)
ROC=ROC[:-1, :]
auc=roc_auc_score(y_test,clf.predict_proba(X_test)[:,1])
plt.plot(1-ROC[:,0],ROC[:,1], linewidth=2, label="%s (AUC = %.2f)" %(name,auc))
plt.legend()
```
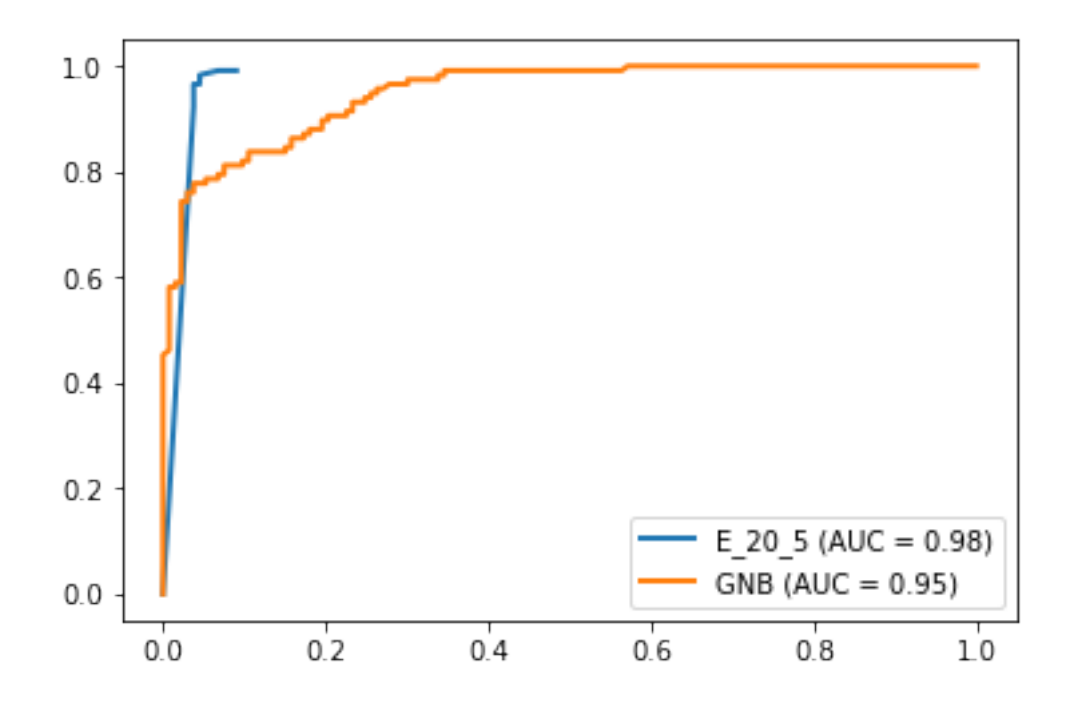

In [20]: diff\_test=y\_test-clf.predict(X\_test)

In [21]: plt.scatter(X\_test[:,0], X\_test[:,1], s=40, c=diff\_test, cmap=plt.cm.Spectral) Out[21]: <matplotlib.collections.PathCollection at 0x1139829d0>

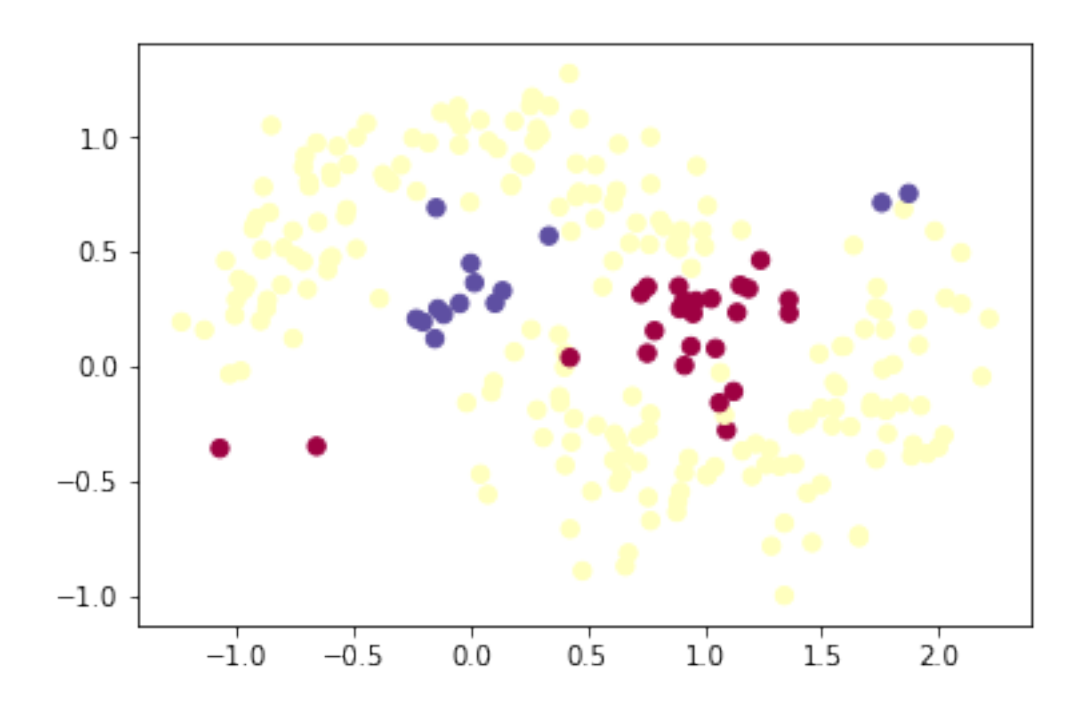